# **Fast Bootstrap for model selection**

M. Verleysen Université catholique de Louvain (Belgium) Machine Learning Group http://www.dice.ucl.ac.be/mlg/

## **Outline**

- Model selection
	- estimation of generalization error
	- resampling methods
- **Boostrap** 
	- plug-in principle
	- computational load
- Fast Bootstrap
	- idea and hypothesis
	- reduced number of experiments
- **Experiments** 
	- artificial regression example
	- Santa Fe A time series prediction

## **Outline**

- Model selection
	- estimation of generalization error
	- resampling methods
- **Boostrap** 
	- plug-in principle
	- computational load
- Fast Bootstrap
	- idea and hypothesis
	- reduced number of experiments
- **Experiments** 
	- artificial regression example
	- Santa Fe A time series prediction

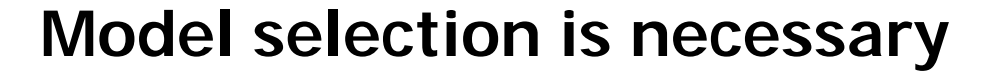

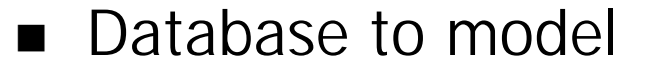

$$
\left\{\mathbf{x}^i, y^i\right\}, \text{ with } \mathbf{x}^i \in \mathfrak{R}^D, \text{ } y^i \in \mathfrak{R}, \text{ } 1 \le i \le N
$$

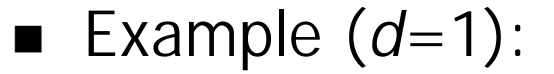

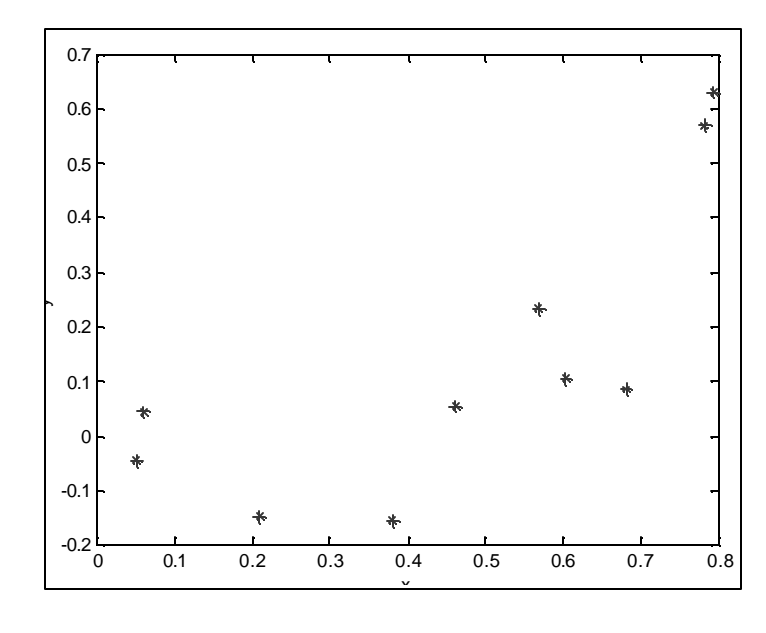

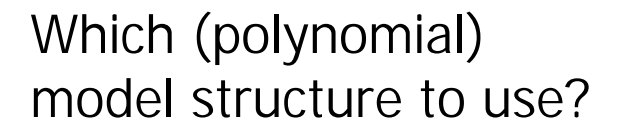

Model selection Model selection

#### **Some possible model structures…**

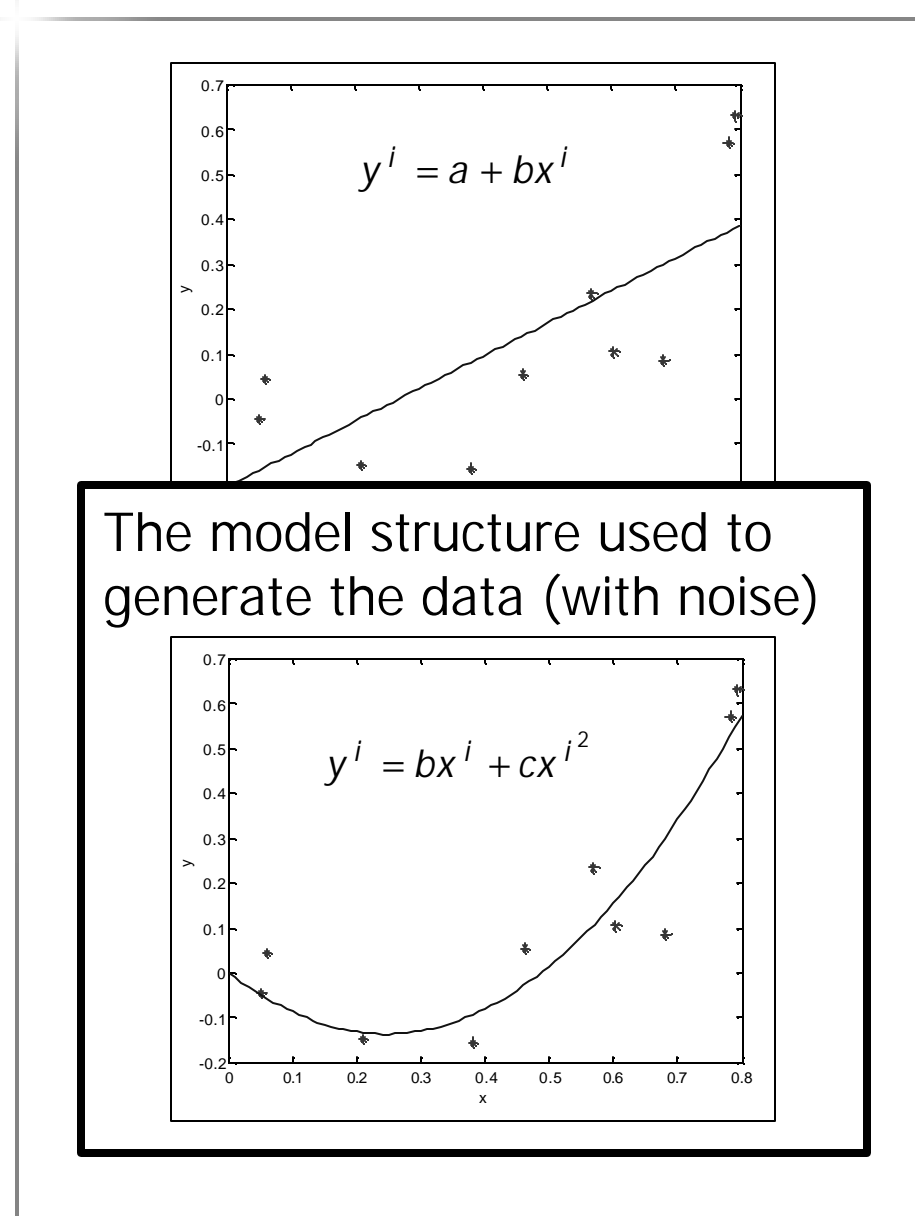

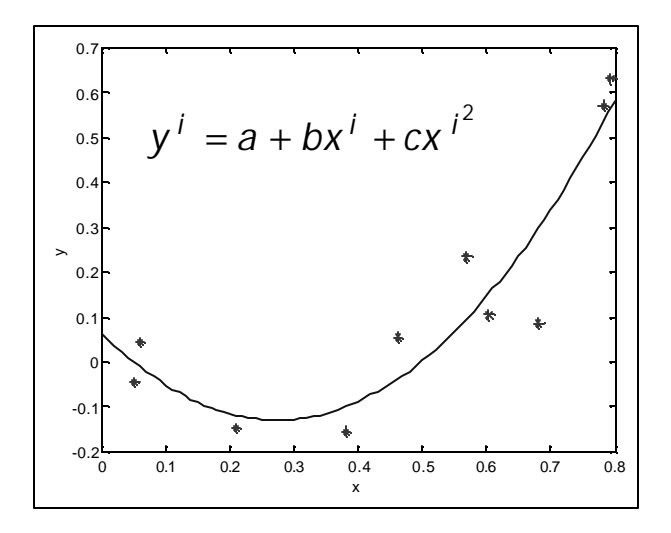

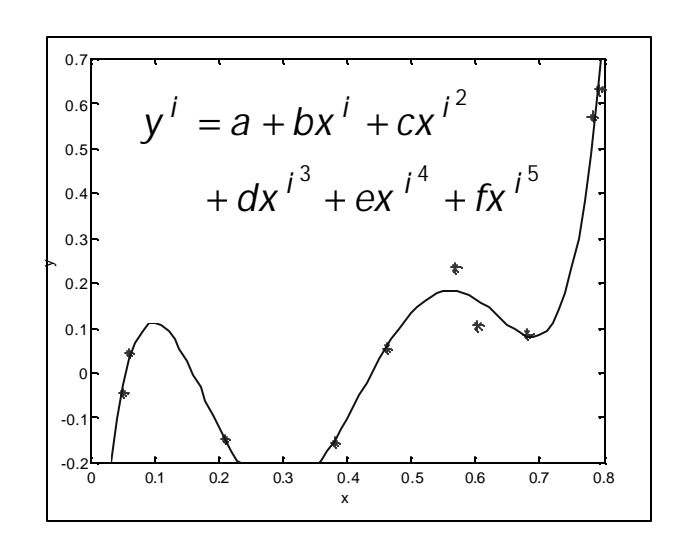

Model selection Model selection

# **Model structure selection is performed according to an error criterion**

#### **Notations**

$$
\mathbf{x}_t \in R^d, \mathbf{y}_t \in R
$$

$$
\hat{\mathbf{y}}_t = g(\mathbf{x}_t, \mathbf{q})
$$

### **n** Generalization error

$$
E_{gen}(\mathbf{q}) = \lim_{N \to \infty} \sum_{t=1}^{N} \frac{(g(\mathbf{x}_t, \mathbf{q}) - y_t)^2}{N}
$$

$$
\int_{t=1}^{N} \frac{(y_t - y_t)^2}{N} \quad (= \hat{E}_{gen})
$$

#### **How to estimate the generalization error ?**

$$
\hat{E}_{gen}(\boldsymbol{q}) = \sum_{t=1}^{N} \frac{(\hat{y}_t - y_t)^2}{N} \quad (= \hat{E}_{gen})
$$

- **n** Problems:
	- The test sample cannot be used for learning
	- Need for 3 sets:
		- **n** Learning
		- Validation (model selection)
		- Test (estimate of model performances)
	- The available sample is always too small in practise…
- Validation is learning (of hyperparameters), not test!

### **Resampling methods**

- Small sample: asymtotic results are difficult to use
- **Empirical** model structure selection !
- Possible methods
	- Validation
	- *K*-fold cross-validation
	- Leave-One-Out
	- Bootstrap

## **Outline**

- Model selection
	- estimation of generalization error
	- resampling methods
- **Boostrap** 
	- plug-in principle
	- computational load
- Fast Bootstrap
	- idea and hypothesis
	- reduced number of experiments
- **Experiments** 
	- artificial regression example
	- Santa Fe A time series prediction

### **Why the bootstrap ?**

- Experimentally: its variance is lower, for a fixed number of experiments
- It is sound on a statistical point of view (both other methods are too!)
- $\blacksquare$  It makes the following approximation possible...

# **The bootstrap is rather intuitive**

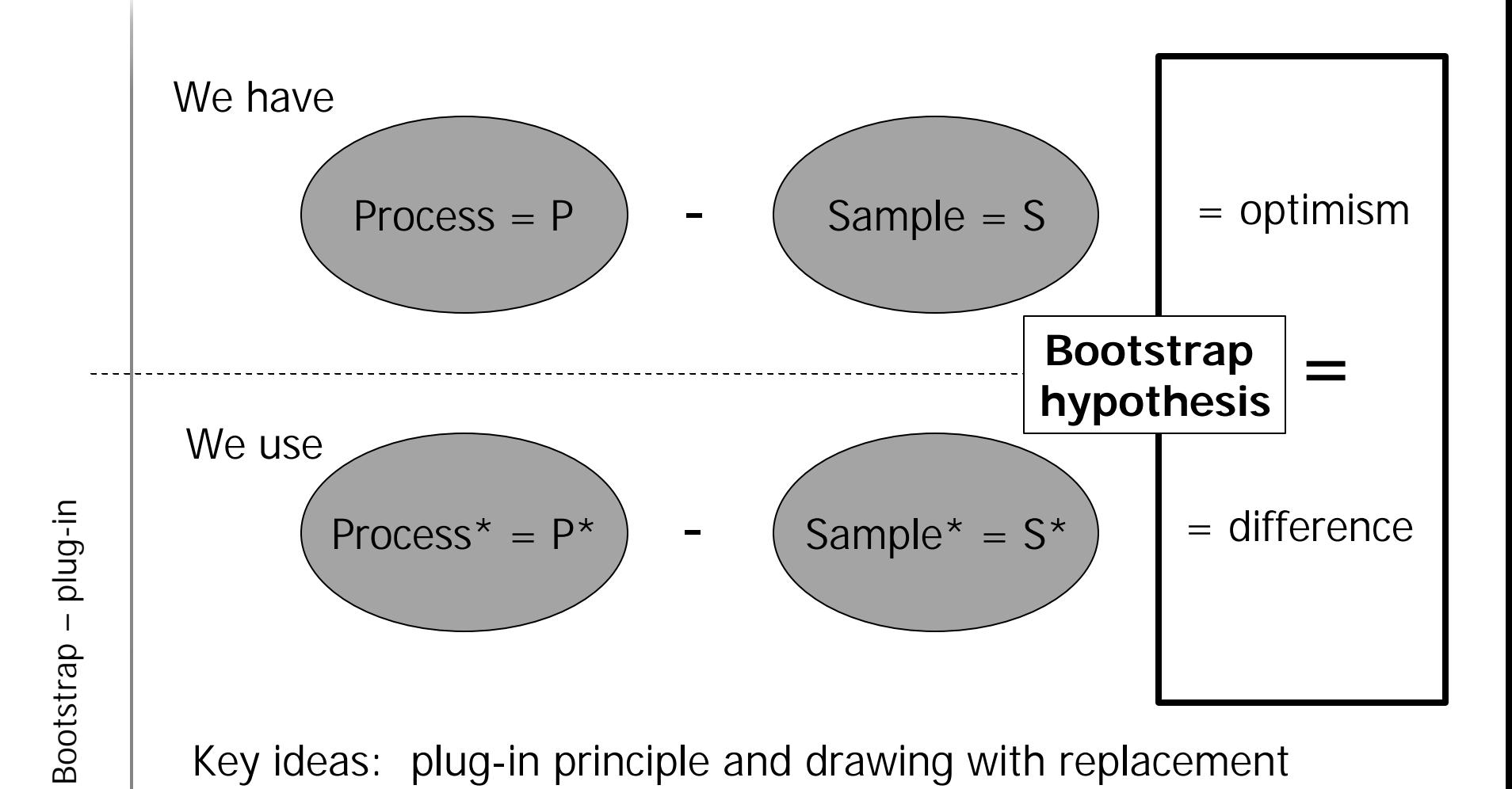

## **The plug-in principle is the main idea of the bootstrap**

- The plug-in principle is often used in statistics
- Here, this principle gives: Process $* =$  Sample
- All errors ate denoted here as Elearning set,test set
	- $-$  E<sub>SS</sub> is a **learning error**
	- ES,P is a **generalization error** (S∩P=∅)

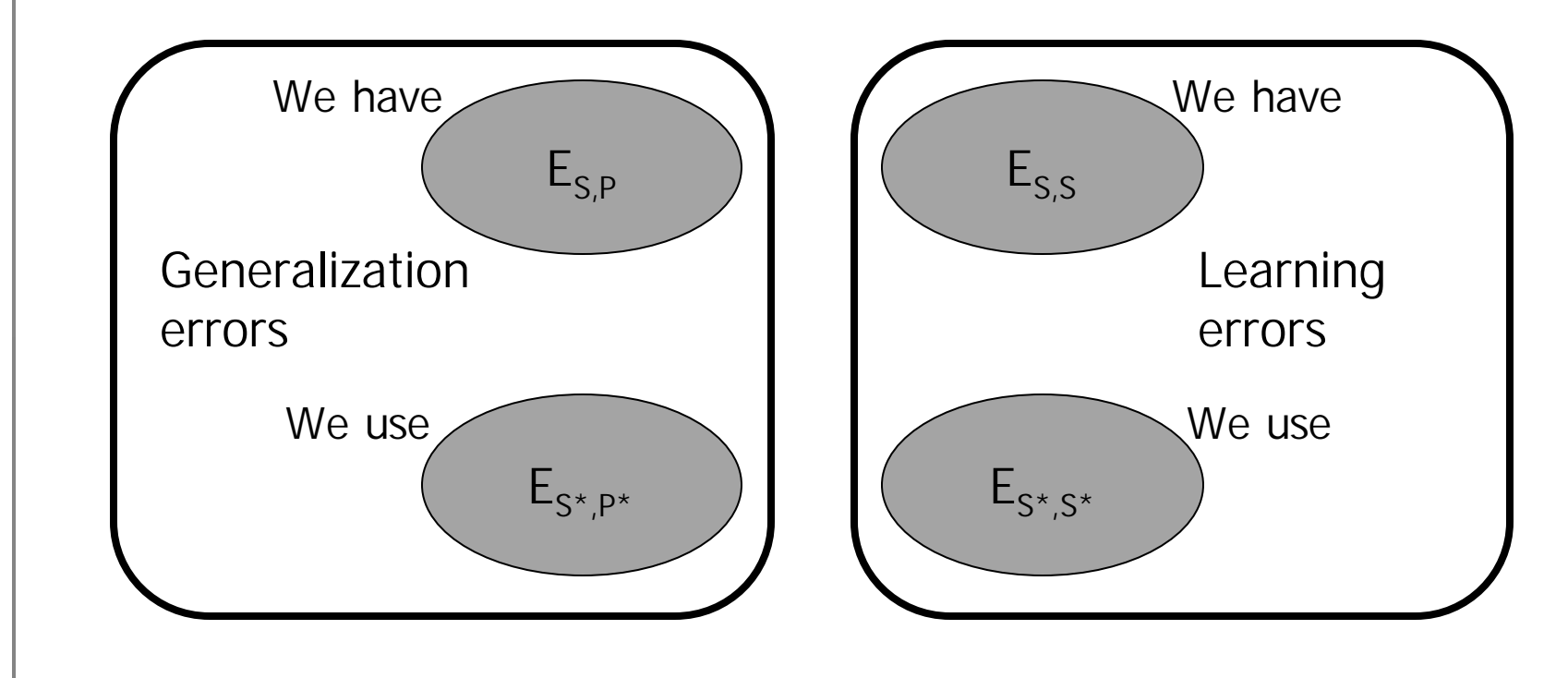

Bootstrap plug-in

#### **What are the samples in the bootstrap ?**

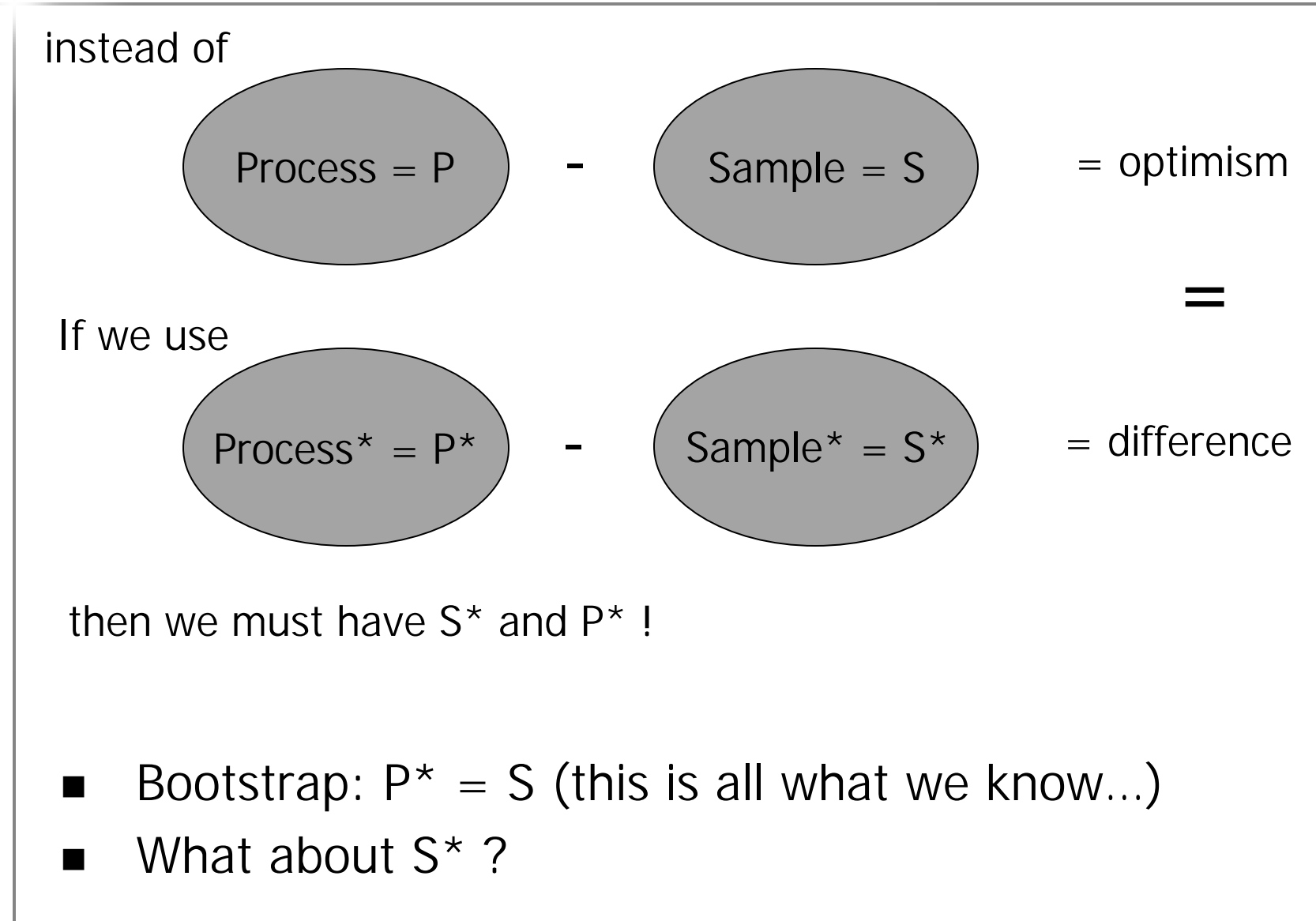

Bootstrap plug-in

### **What about the new learning sample S\* ?**

- $\blacksquare$  The new learning sample  $S^*$  must be randomly drawn from what we know (i.e.  $P^* = S$ )
- To keep the same size: draw with replacement

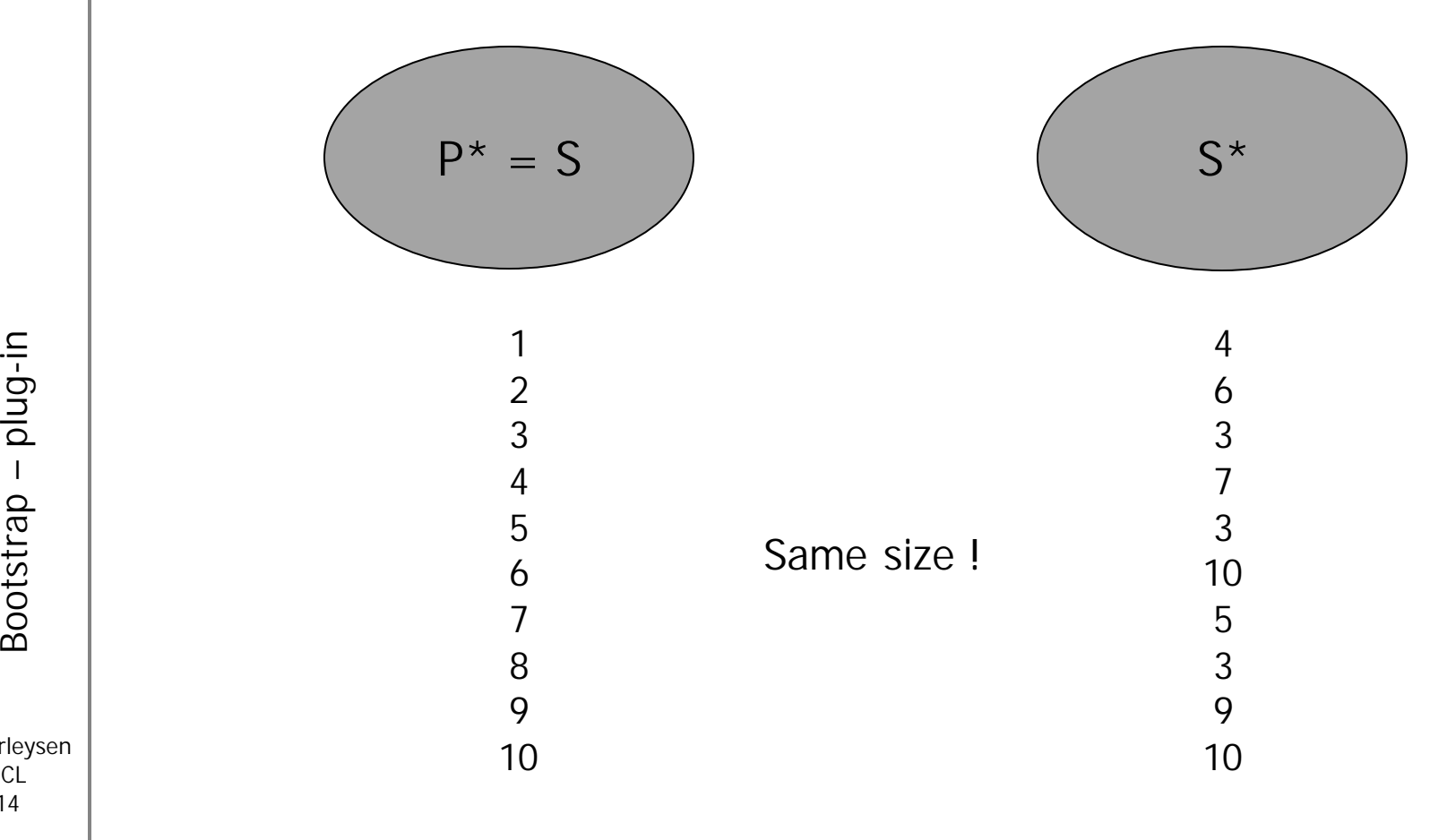

plug-in

#### **The intuitive idea can be easely rewritten**

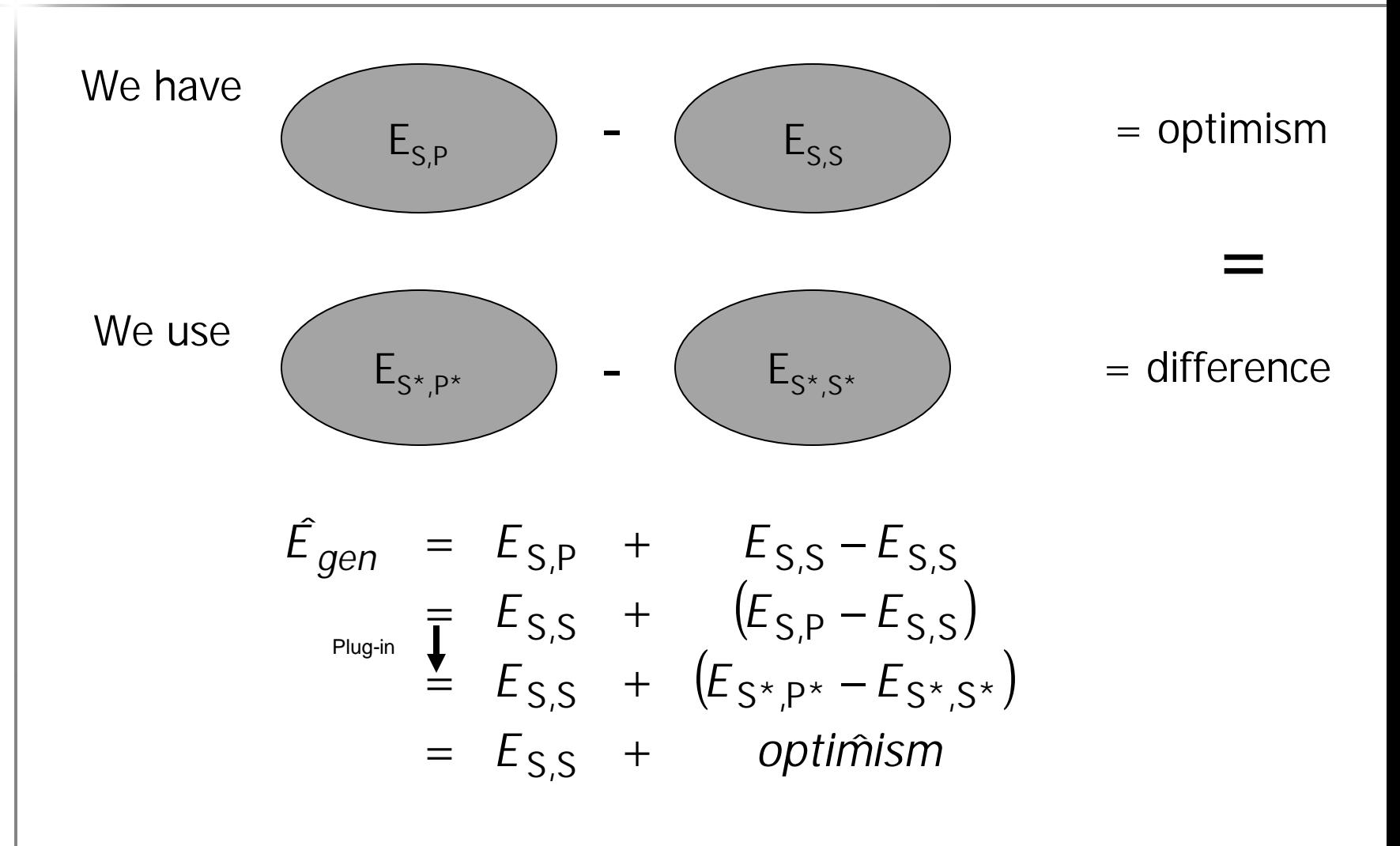

■ Last step: to estimate

Bootstrap plug-in

#### **Estimation of the optimism**

$$
optimism = E_{S^*P^*} - E_{S^*,S^*}
$$

■ One estimation is not enough; fluctuations due to

=

1

*k*

*K*

 $\hat{\eta}$ 

1

*K*

 $=\frac{1}{\sqrt{2}}\sum_{k}E_{\text{c}}k_{\text{D}}x-$ 

 $E_{\kappa k_{\text{D}}k} - E_{\kappa k_{\kappa k}}$ 

 $S^{\star K}$ ,  $P^{\star}$   $S^{\star K}$ ,  $S^{\star}$ 

– sample *S*\*

UCL 16

Bootstrap

- learning (initial conditions, local minima,…)
- other numerical problems

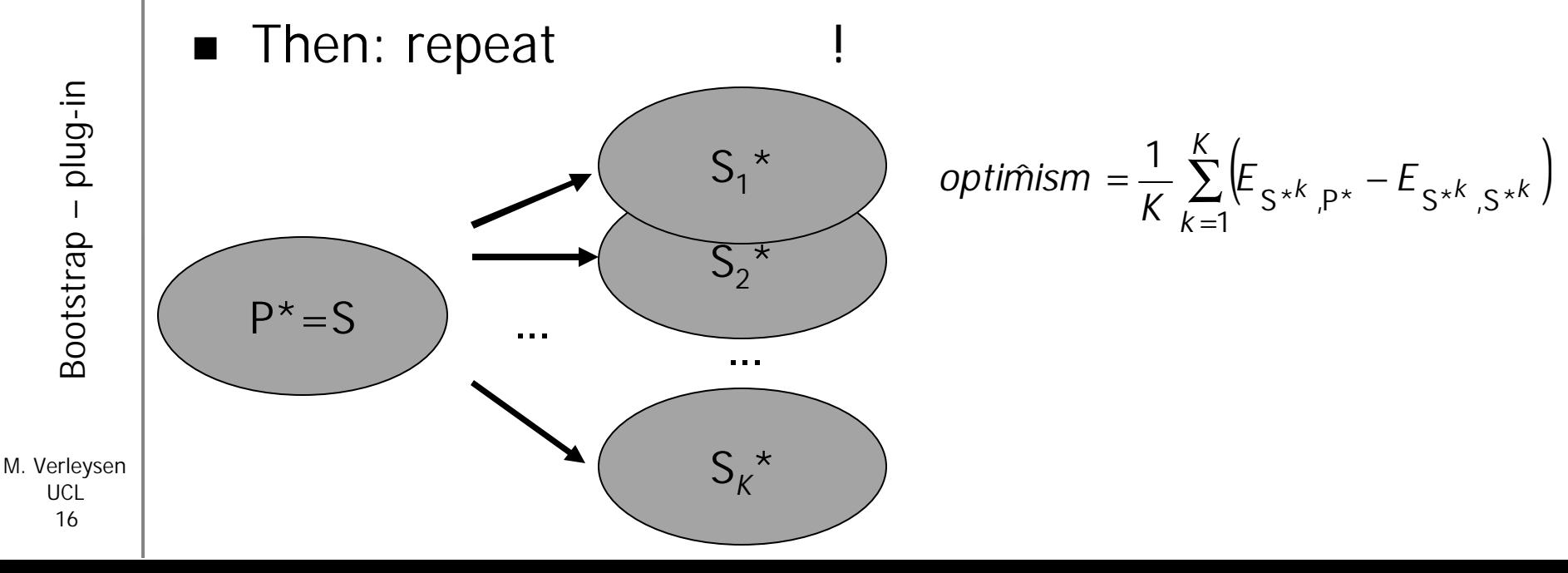

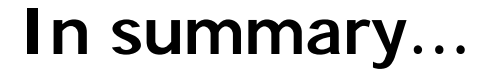

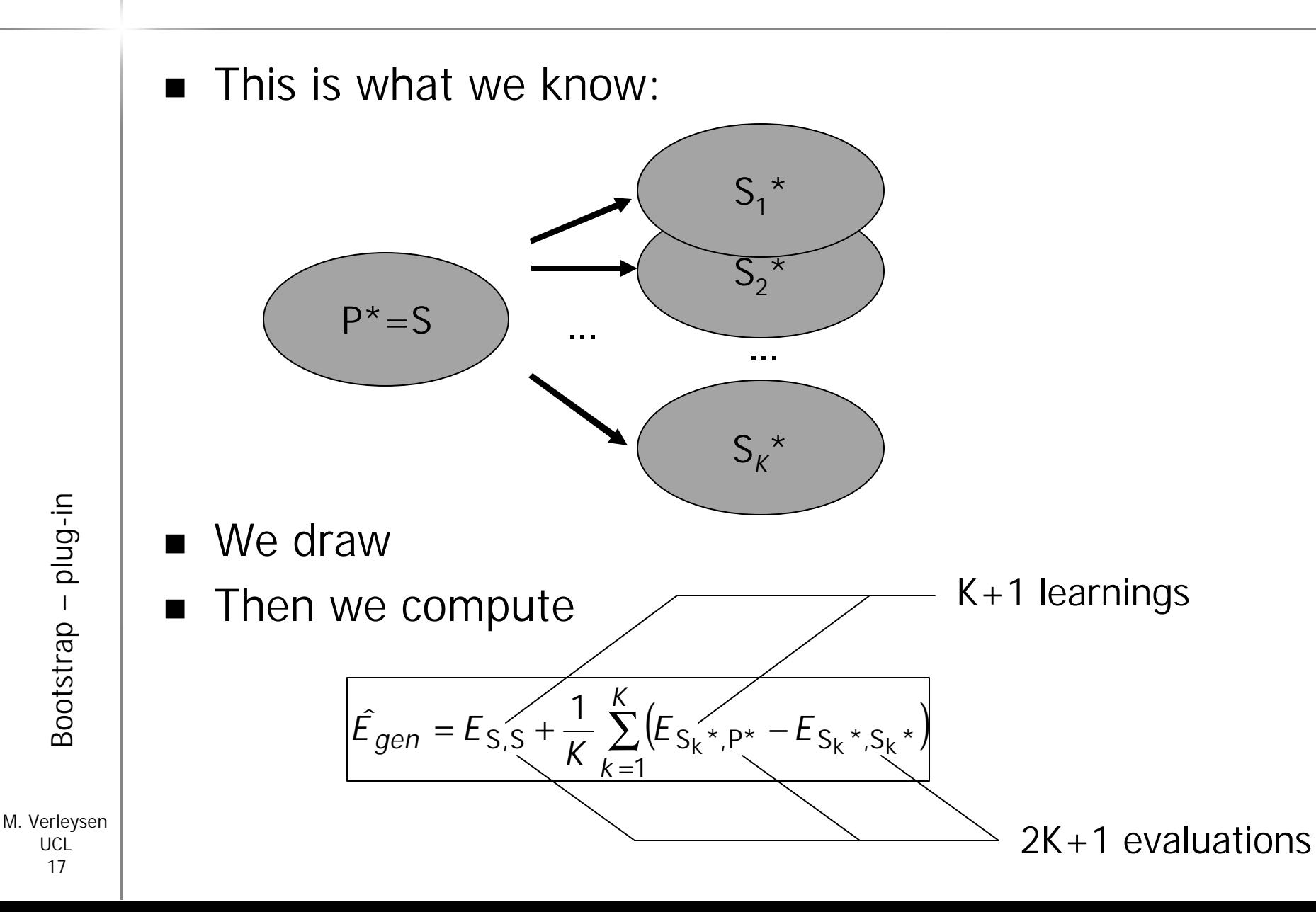

Bootstrap plug-in

UCL 17

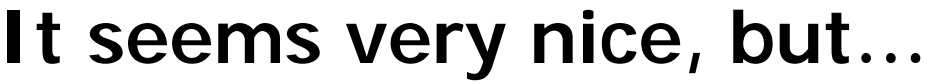

- The number of experiments grows dramatically!
- Context: model selection (*Q* models to test, 1=q=*Q*)

Model selection: Several model structures to test

Bootstrap:

Several evaluations of the optimism

Nonlinear models: Necessity to repeat learning

*R* repetitions

*K* repetitions

*Q* repetitions

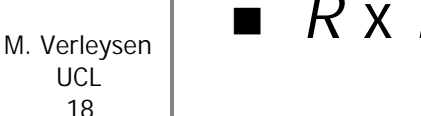

 $R \times K \times Q$  : too much!

## **Outline**

- Model selection
	- estimation of generalization error
	- resampling methods
- **Boostrap** 
	- plug-in principle
	- computational load
- Fast Bootstrap
	- idea and hypothesis
	- reduced number of experiments
- **Experiments** 
	- artificial regression example
	- Santa Fe A time series prediction

## ■ Attempt to decrease *K* x *Q*

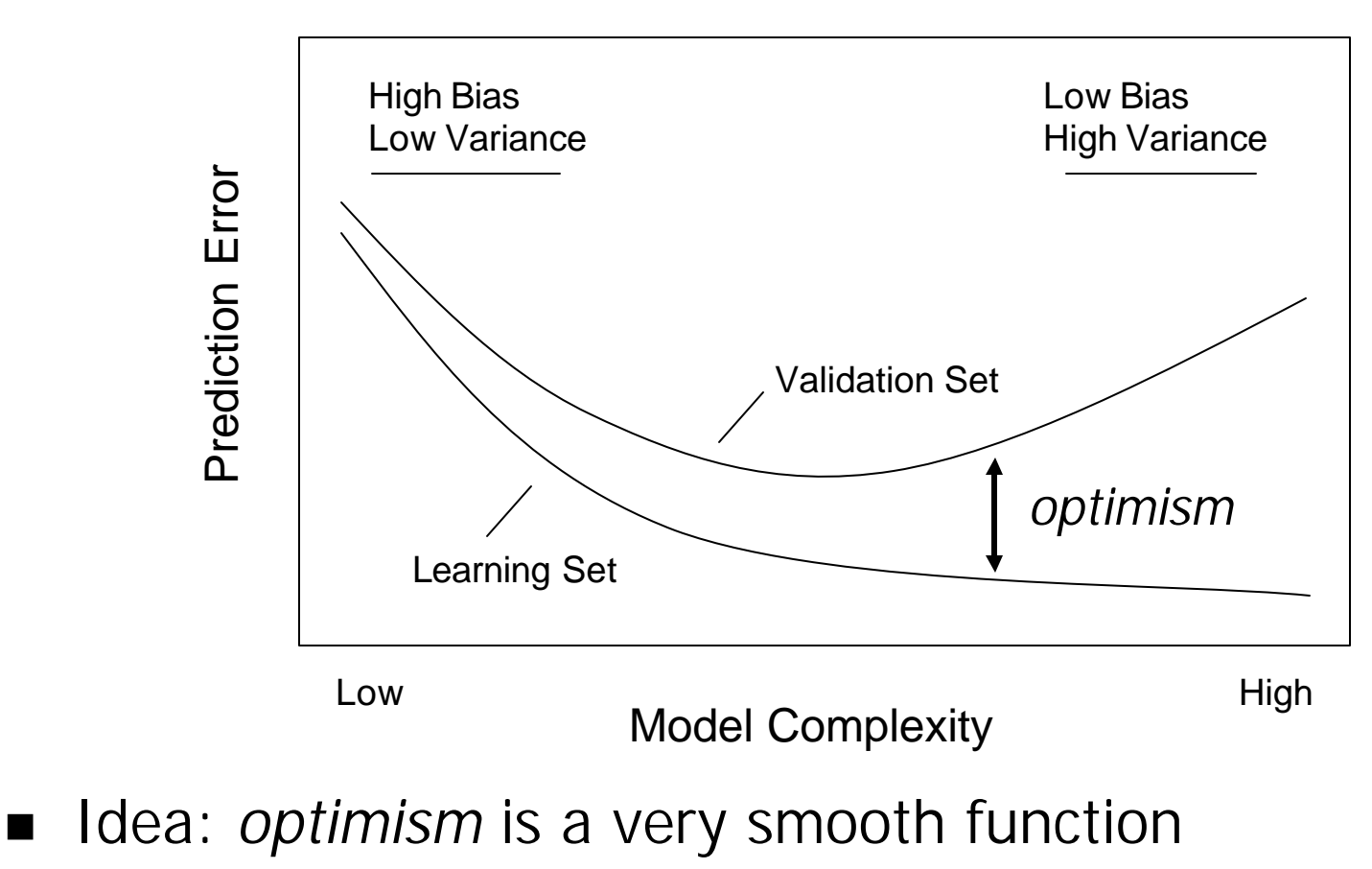

– A polynom of order *o*

 idea and hypothesisFast Bootstrap - idea and hypothesis Fast Bootstrap

## **Is it justified ?**

- Yes, experimentally
- Yes, see AIC and BIC:

$$
= AIC: \quad \hat{E}_{gen}(q) = \sum_{t=1}^{N} \frac{(g(x_t, q) - y_t)^2}{N} + \frac{2}{N} \dim(q)
$$

$$
-\text{BIC:} \quad \hat{E}_{gen}(q) = \sum_{t=1}^{N} \frac{(g(x_t, q) - y_t)^2}{N} + \frac{\ln(N)}{N} \dim(q)
$$

- Extension to nonlinear models  $\sum_{t}^{N}(\hat{y}_{t} - y_{t})^{2}$ dim $(q)$ dim( $q$ ) is replaced by dim( $q$ ) $s =$  dim( $q$ ) $\frac{t=1}{N}$ *q q*) is replaced by dim(*q*) $s =$  dim(*q* − = dim $(q)$   $\frac{t=1}{q}$ *N N t t t*
- $\blacksquare$  In all cases: *optimism* proportional to dim( $\theta$ ) – Polynom of order *o*=1 !

#### **Where is the lower number of experiments ?**

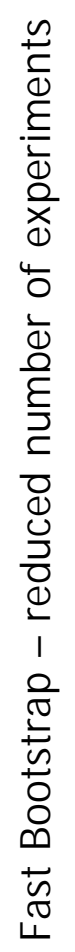

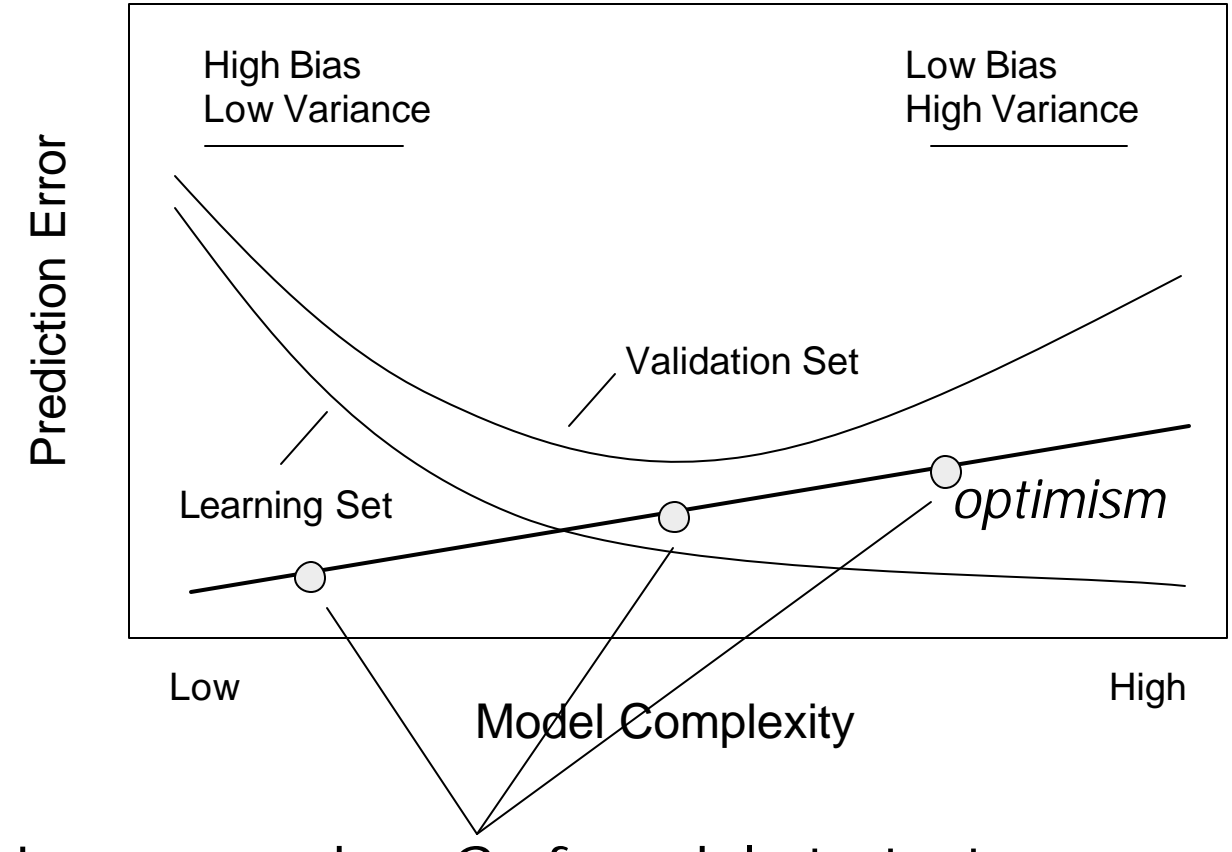

- Lower number *Q* of models to test
- Each model to test: possibility to decrease K (evaluation noise averaged in fitting)

### **Yes, but… how many experiments ?**

- How to choose Q x K in practise?
- Try... and test
- **Example:** 
	- *Q* models are tested (each one needs *K* bootstrap samples)

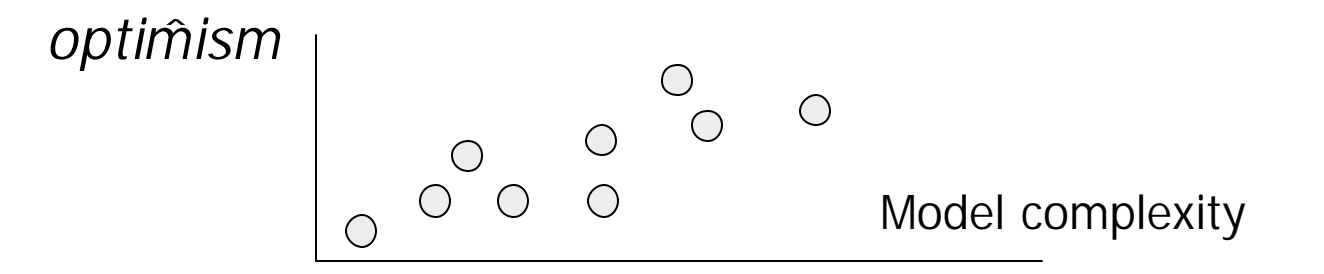

– Is it linear ? Use Fisher's statistics !

#### **Yes, but… how many experiments ? 2/**

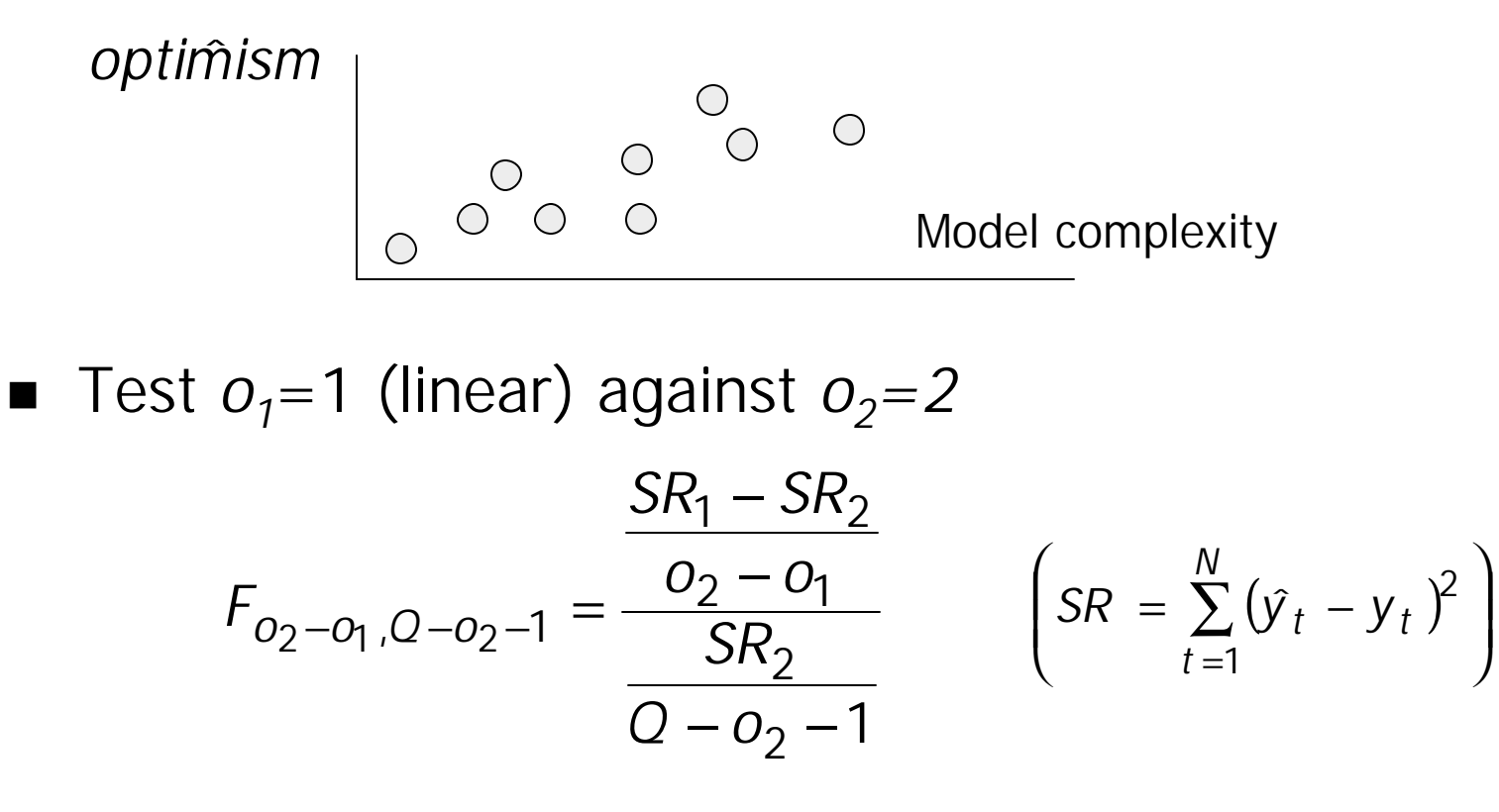

- If test passes:
	- It is linear
	- We have enough experiments !

 reduced number of experiments Fast Bootstrap - reduced number of experiments Fast Bootstrap

## **Outline**

- Model selection
	- estimation of generalization error
	- resampling methods
- **Boostrap** 
	- plug-in principle
	- computational load
- Fast Bootstrap
	- idea and hypothesis
	- reduced number of experiments
- **Experiments** 
	- artificial regression example
	- Santa Fe A time series prediction

# **And now… the experiments**

#### **n** Two datasets:

- Artificial function approximation problem
- Santa Fe A time series forecasting

### **n** Three models

- Multi-Layer Perceptron
- Radial-Basis Function Network
- Least-Square Support Vector Machine

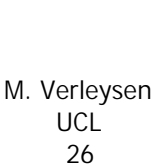

#### **The model structure parameter**

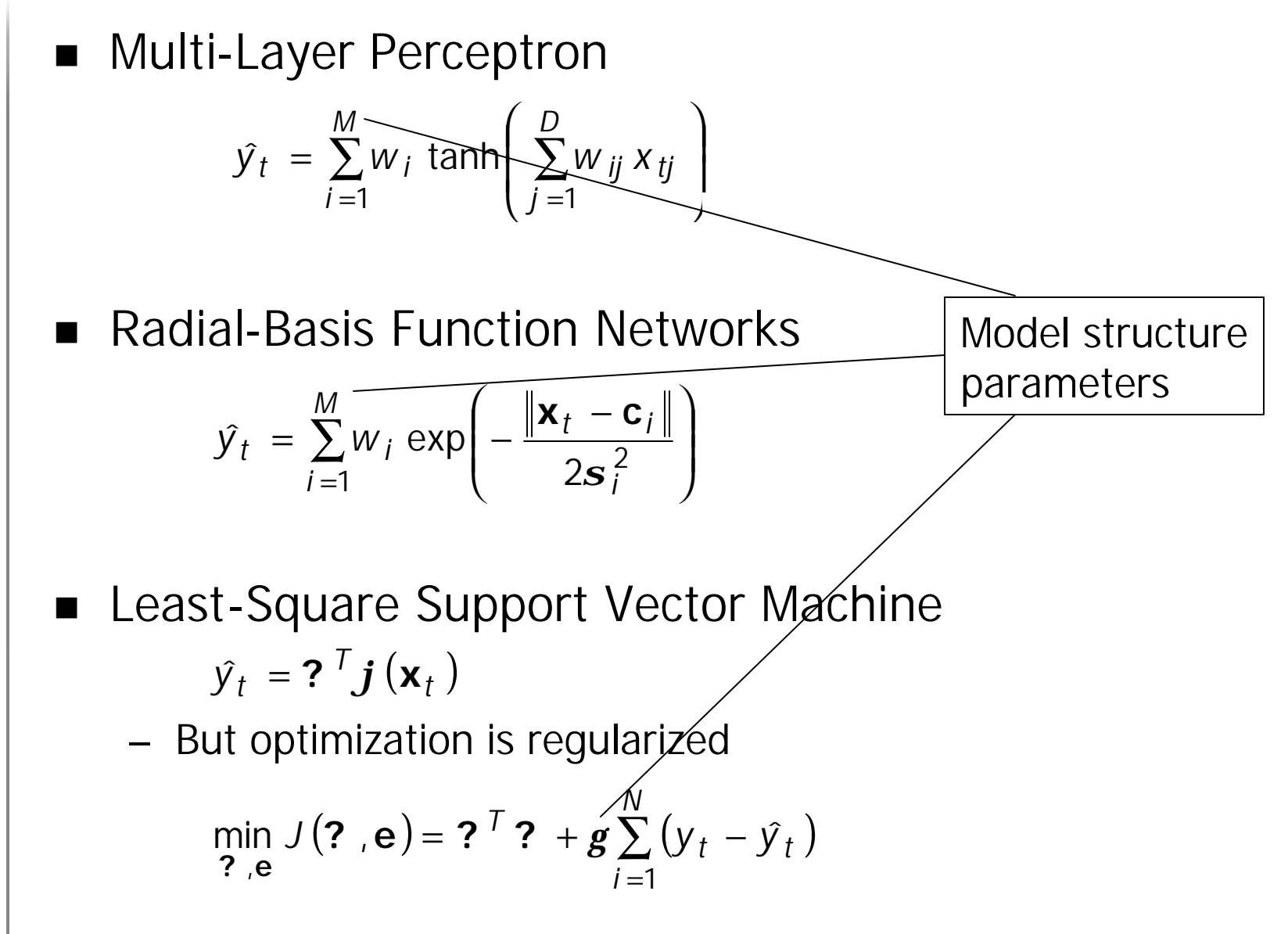

**Experiments Experiments** 

#### **Artificial regression example**

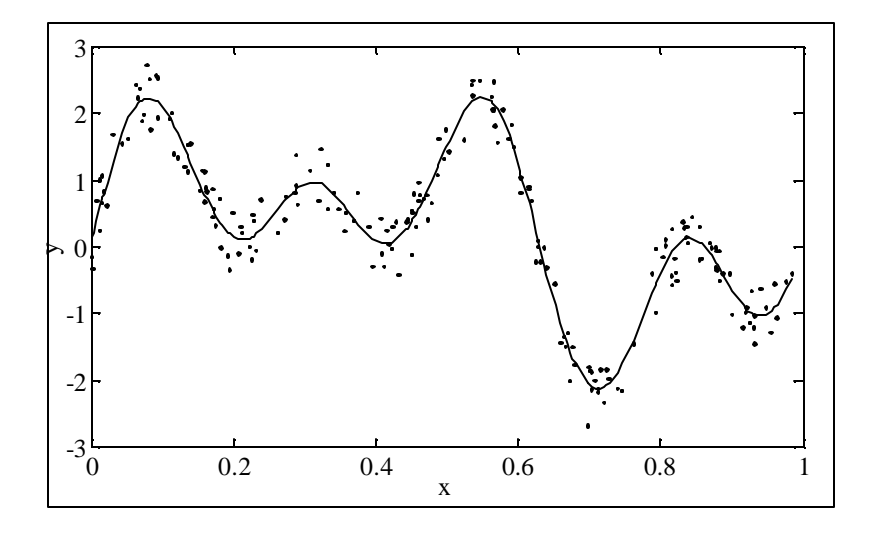

 $y_t = \sin(5x_t) + \sin(15x_t) + \sin(25x_t) + e_t$ 

- 200 sample
- **u** distribution of  $\varepsilon_t$  : i.i.d. uniformly in [-0.5,0.5]

#### **MLP on artificial regression example**

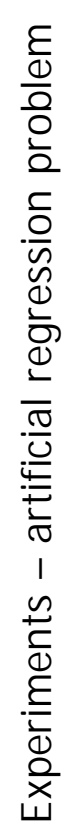

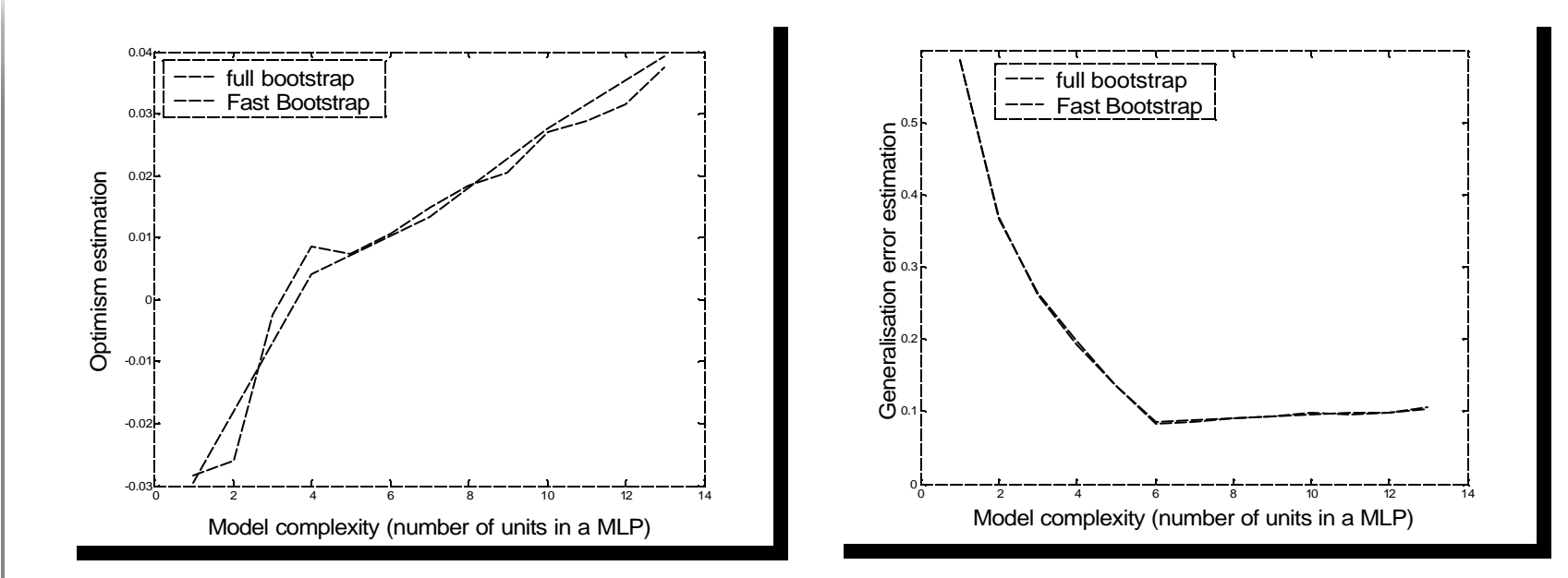

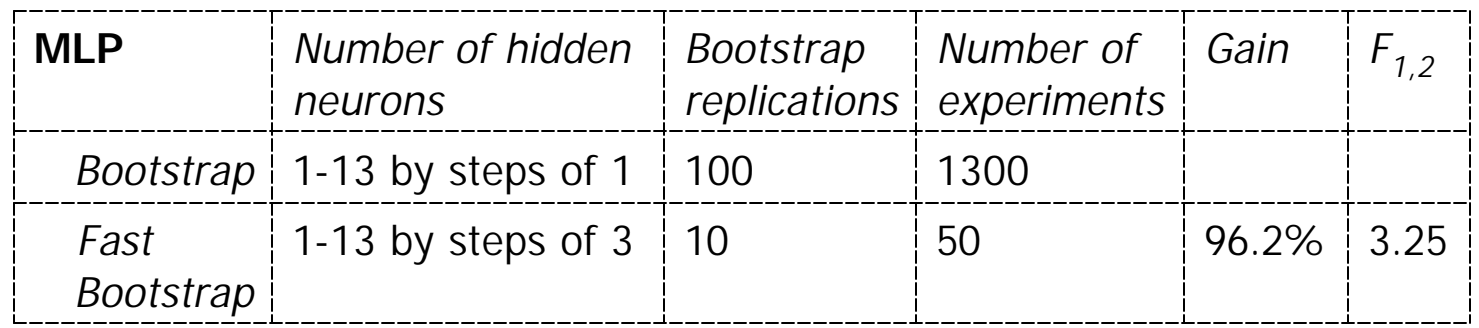

#### **RBFN on artificial regression example**

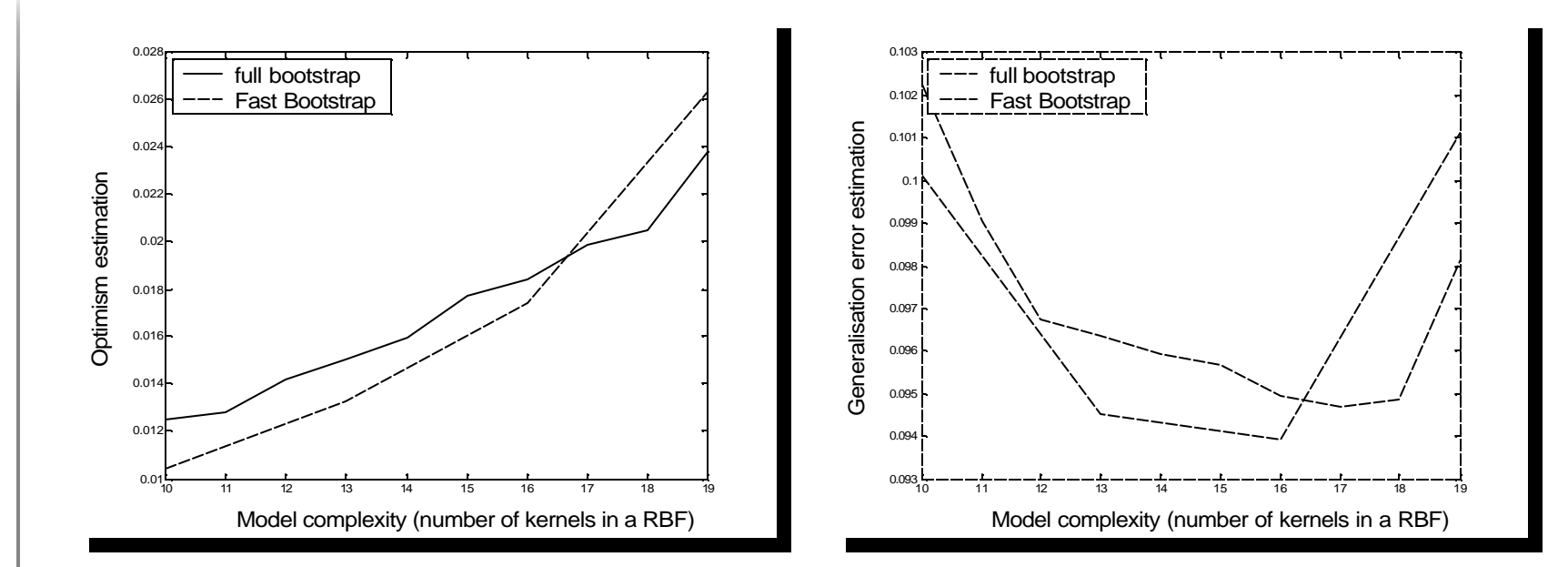

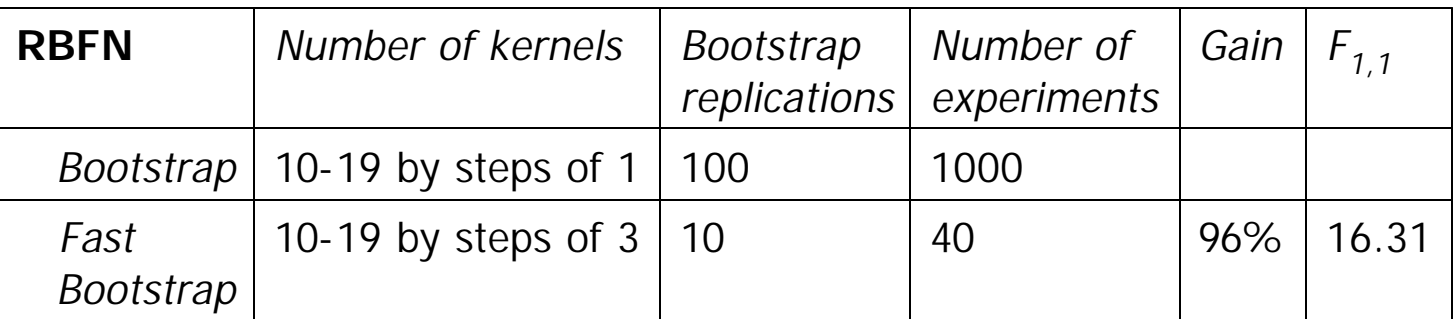

Experiments - artificial regression problem artificial regression problem**Experiments** 

#### **LS-SVM on artificial regression example**

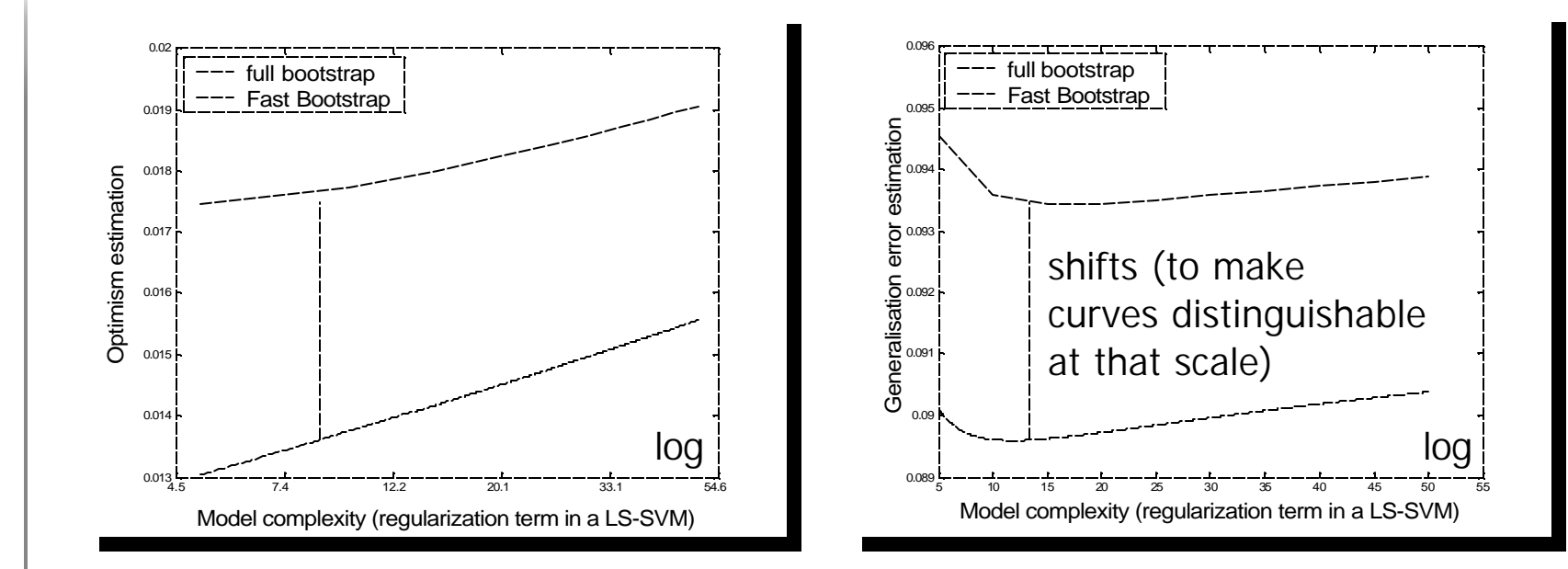

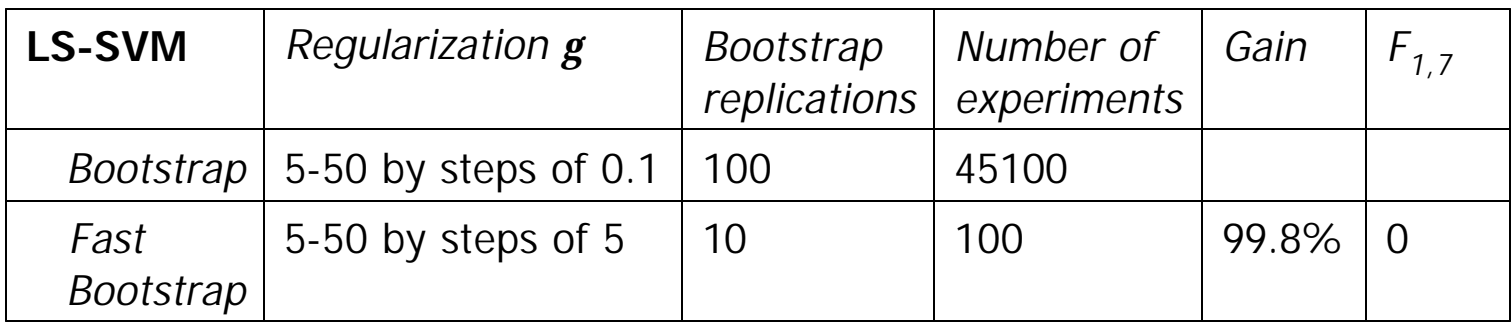

Experiments - artificial regression problem artificial regression problem**Experiments** 

#### **Santa Fe A time series forecasting**

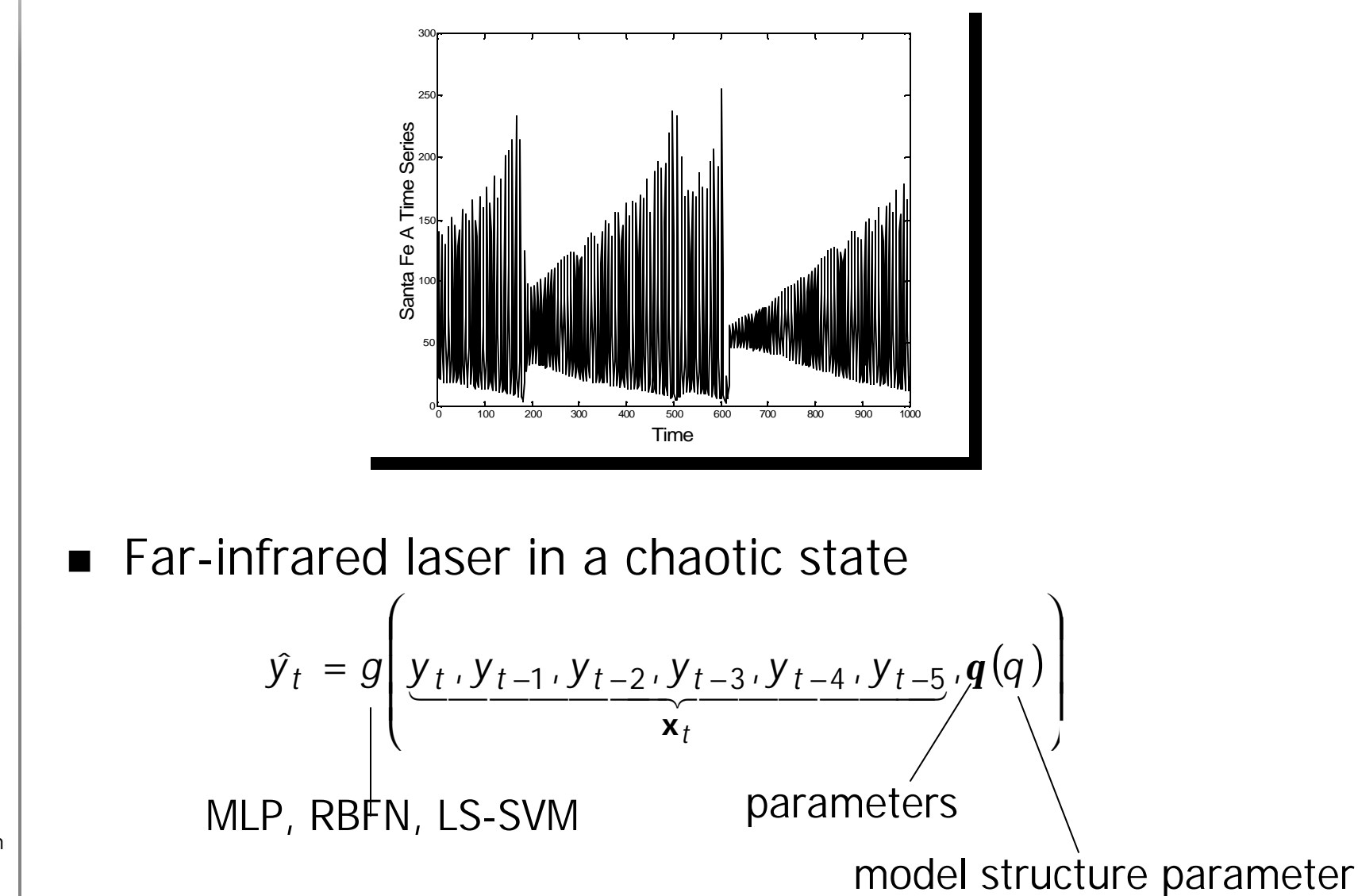

#### **MLP on Santa Fe A time series example**

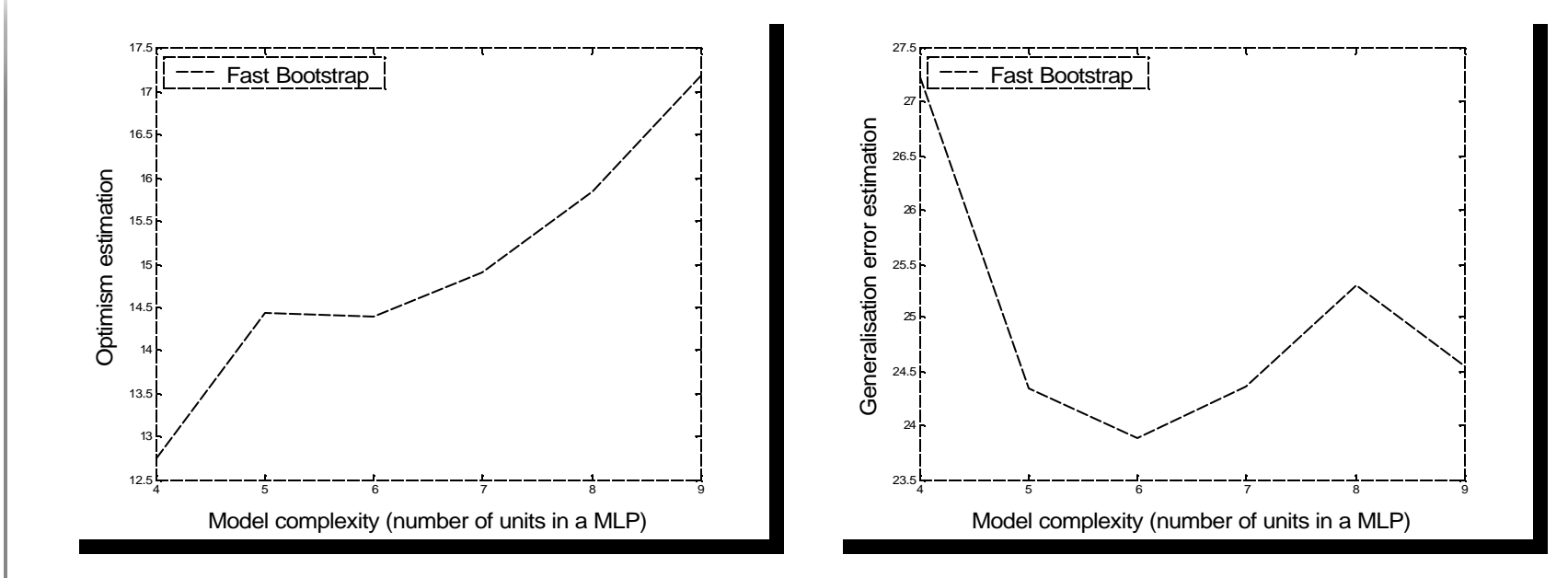

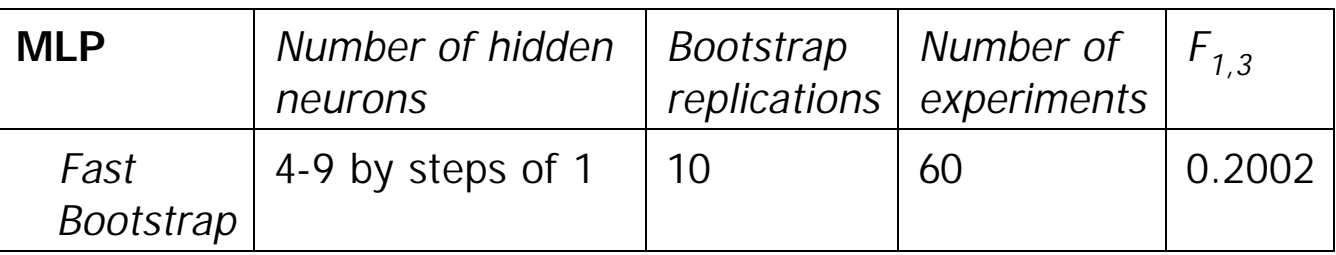

Santa Fe A forecasting Santa Fe A forecastingExperiments -**Experiments** 

#### **RBFN on Santa Fe A time series example**

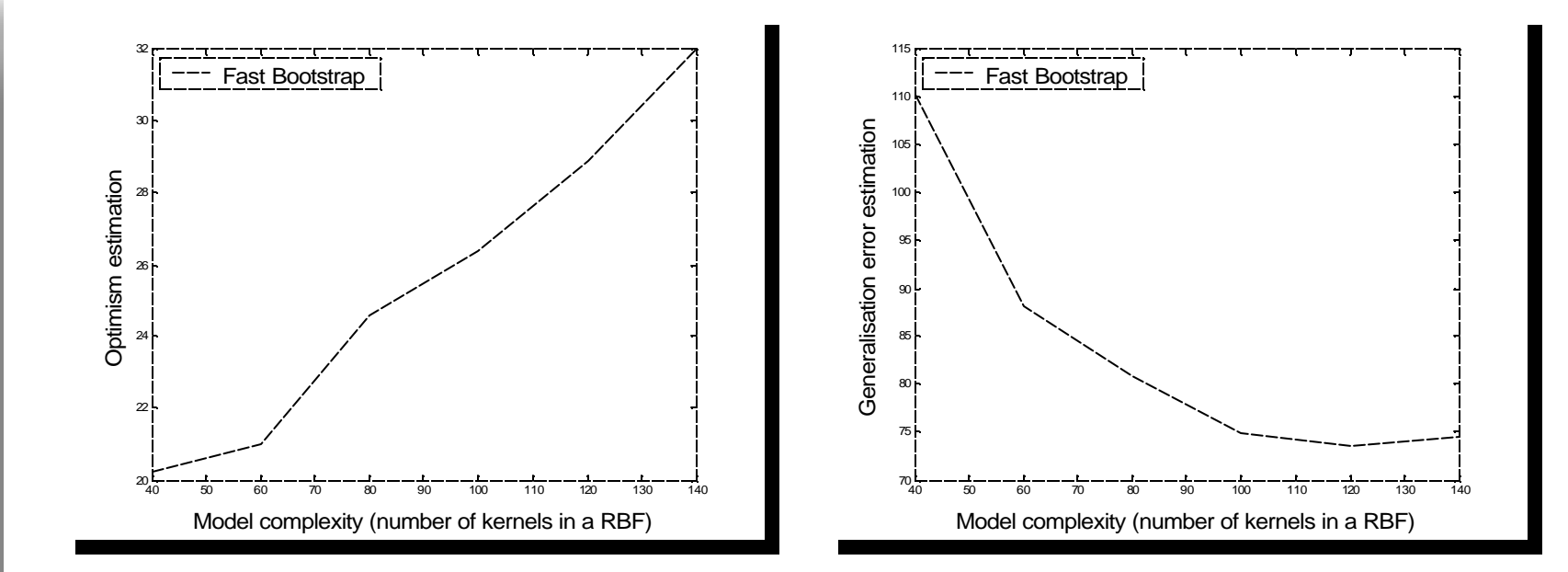

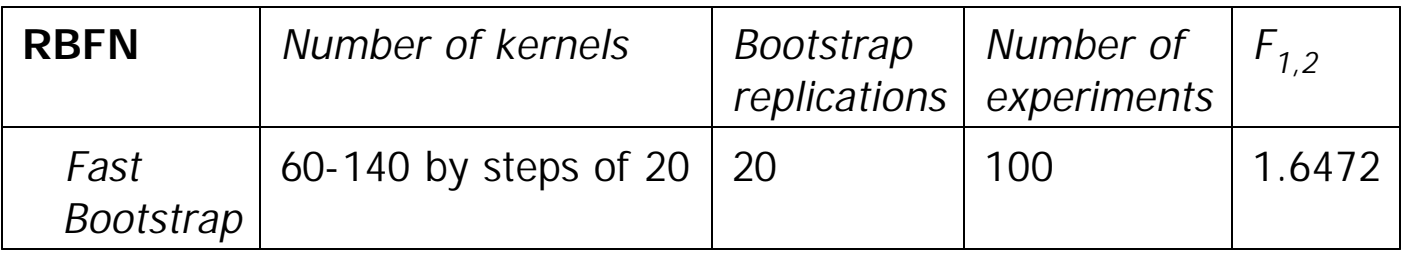

Santa Fe A forecasting Santa Fe A forecasting $Experiments -$ **Experiments** 

#### **LS-SVM on Santa Fe A time series example**

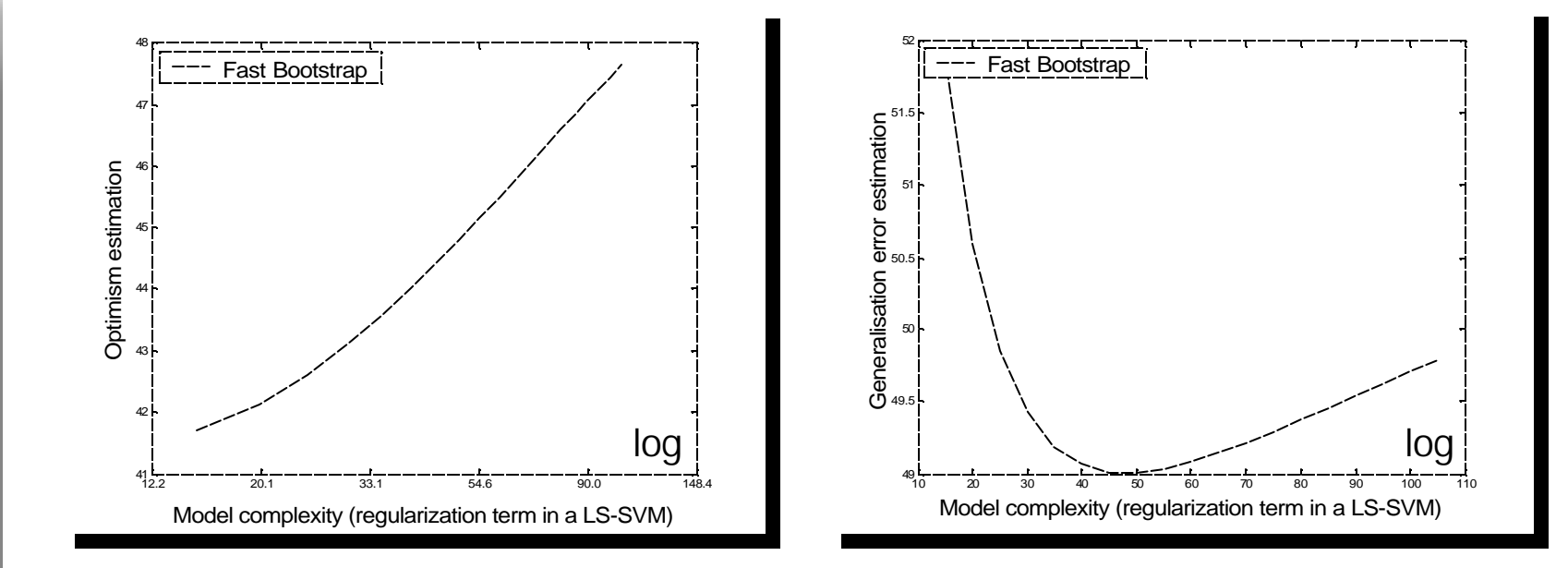

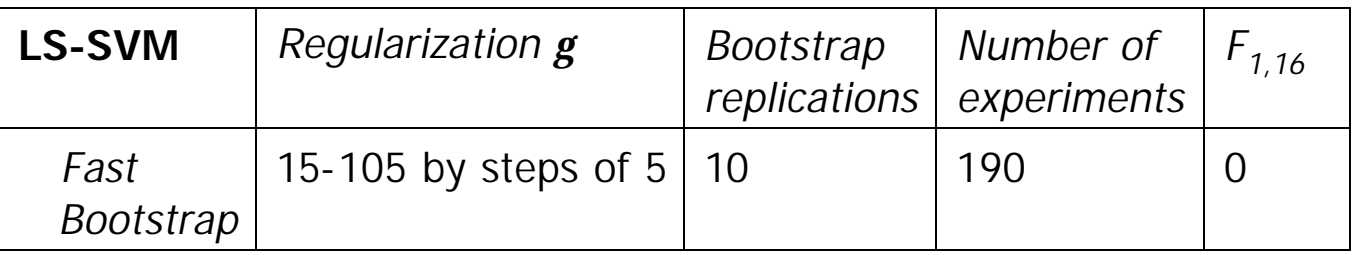

Santa Fe A forecasting Santa Fe A forecastingExperiments -**Experiments** 

#### **To conclude**

- Bootstrap: efficient model selection method
- But: computationally intensive!
- Solution: Fast Boostrap
	- uses smoothness hypothesis on *optimism*
	- hypothesis seems reasonable
	- makes the number of experiments decrease by 1-2 orders of magnitude!
- $\blacksquare$  Further work:
	- theoretical insights about hypothesis
	- Moody's Generalized Prediction Error could explain the log in LS-SVM ?

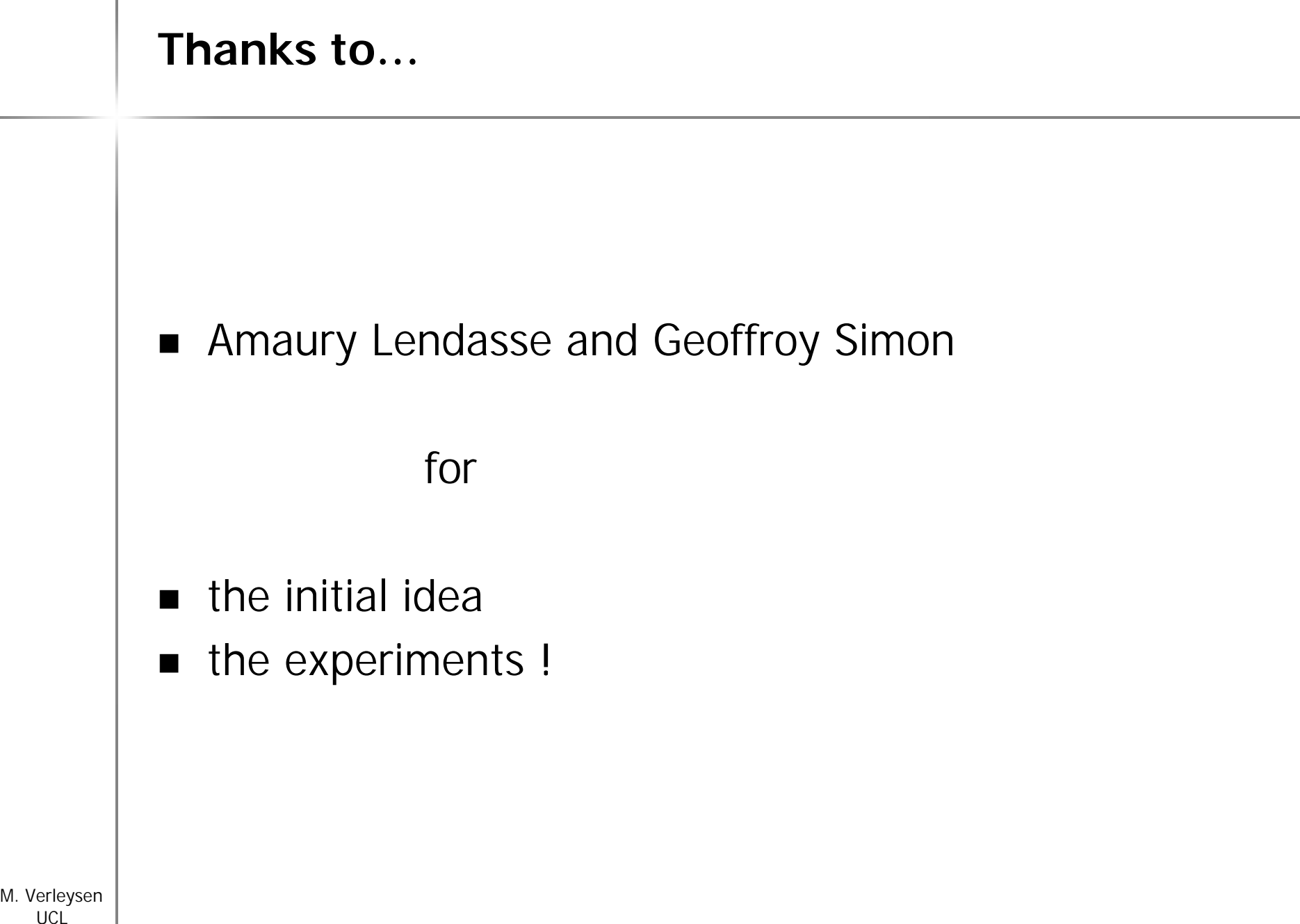

UCL 37

 $\mathbb{I}$